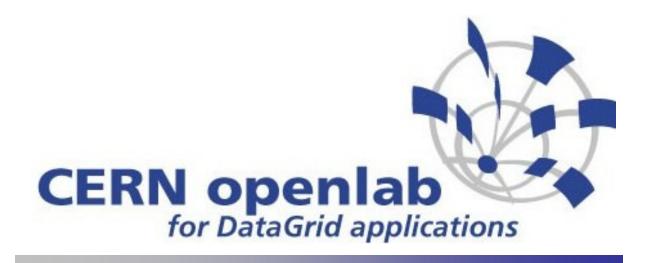

# SmartFrog for grid deployment and configuration management.

Xavier Gréhant HP fellow - openlab "Grid technologies make it feasible to access large numbers of resources securely, reliably, and uniformly.

However, the coordinated management of these resources requires new **abstractions**, **mechanisms**, **and standards** for the **quasi-automated management of the ensemble**."

Foster, Jennings, Kesselman. Brain Meets Brawn.

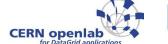

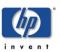

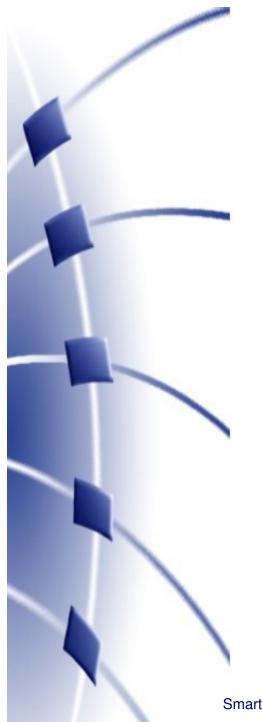

# Contents

- Common patterns
- Two powerful frameworks
  - Fractal
  - SmartFrog
- Deployment & conf. mgt.
  - Different approaches
  - gLite deployment with SF

CERN openia

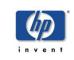

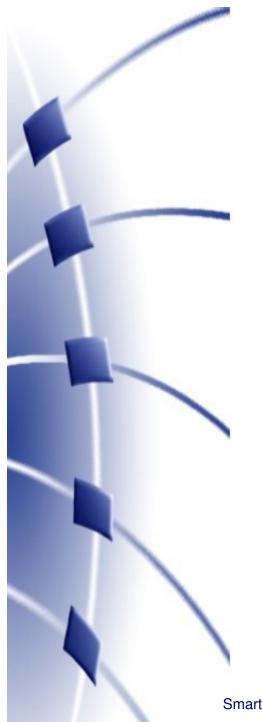

# Contents

### Common patterns

- Two powerful frameworks
  - Fractal
  - SmartFrog
- Deployment & conf. mgt.
  - Different approaches
  - gLite deployment with SF

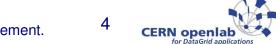

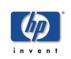

# Common patterns: concepts

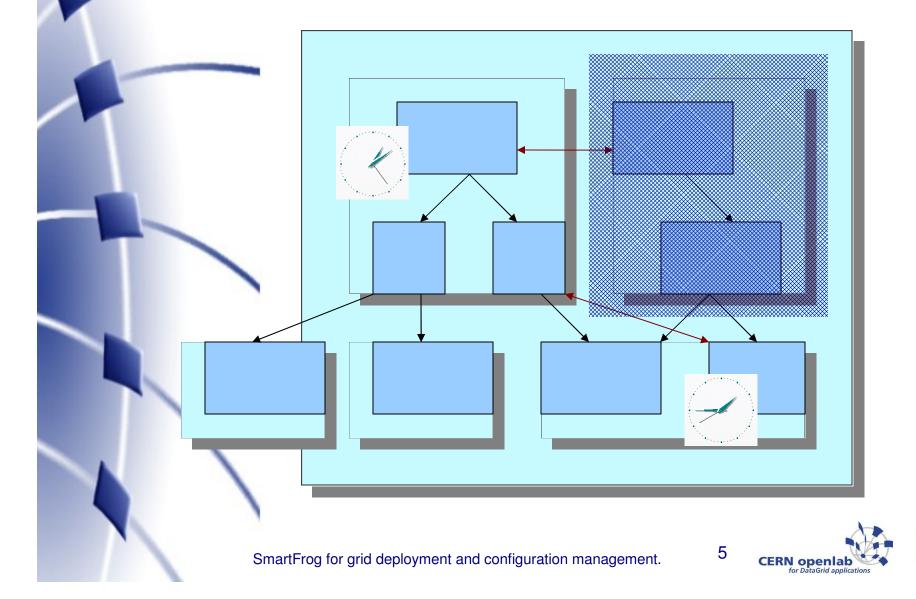

### Common patterns: concepts

#### a static conceptual structure

- at different levels
  - objects hierarchies
  - components distributions/stacks
- + a dynamic (transverse) binding
  - to alleviate:
    - resources & code distribution
    - time locality
    - network unpredictability
    - environment changes/evolutions

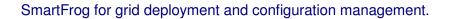

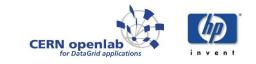

### Common patterns: concepts

#### To be defined

- structure
- lookup
- scope
- metadata

#### • 2 opposite strategies

- runtime-sets
- component-gets

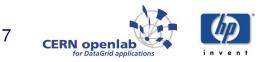

#### JMX, MBeans

- introspection
  - static interface
  - dynamic interface: runtime exposure
- agent: remote management
- distributed service layer

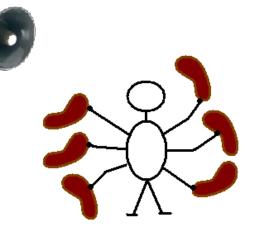

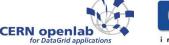

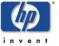

### • OSGi

- originally for embedded devices
- component = Bundle
  - jar file
  - manifest: metadata for framework
  - BundleActivator, BundleContext, Events and Listeners.
- Oscar: OSGi-compliant
  - define skeleton applications
  - invoque bundles at runtime
    - activate services and patches.

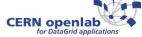

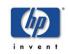

Aspect-oriented programming

- Plain Old Java Object (POJOs)
  - main requirement
- Aspects
  - cross-cutting concerns (persistence, distribution, transaction, fault-tolerance, logging...)
  - advice: plugin code
  - point-cut: regexp
- Framework
  - wrapper
  - metadata: up to the implementation

CERN openia

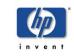

- JAC (Java Aspect Components)
  - Compile-time
    - poor OO
  - Run-time
    - introspection/reflection
    - Run-Time Type Introspection (set/query)
    - Thread local attributes
  - Wrappers
    - host
    - class
    - method endpoints.

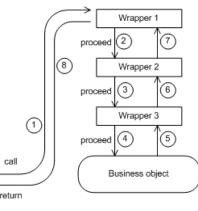

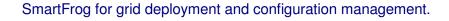

from jac.objectweb.com CERN openia

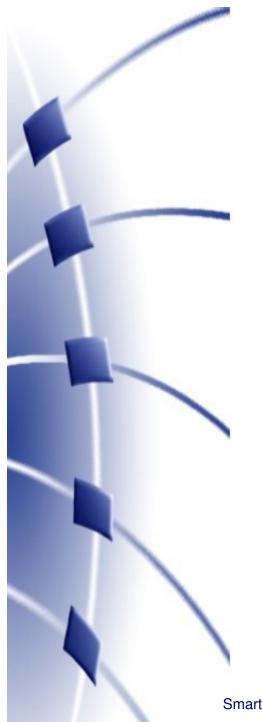

# Contents

- Common patterns
- Two powerful frameworks
  - Fractal
  - SmartFrog
- Deployment & conf. mgt.
  - Different approaches
  - gLite deployment with SF

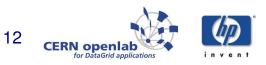

# Fractal

#### The model

- separation of concerns
  - separation of interface and implementation
  - component oriented programming
  - inversion of control
- recursive components identification
- contracts definitions between components

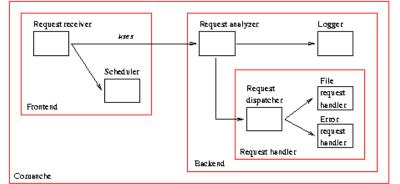

from fractal.objectweb.com

SmartFrog for grid deployment and configuration management.

13 CERN openia

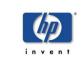

# Fractal

#### Component description

- java API
- ADL (architecture description language)
- GUI

#### Management tools

- controler methods
- introspection methods

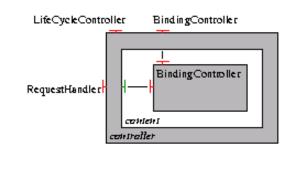

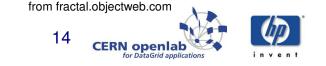

# SmartFrog

Management fundamentals
– java code to define the scope:
• in the component or inherited

- structure for transverse binding:
  - component attribution
  - late binding provided by LAZY

#include "org/smartfrog/components.sf"

MyPrim extends Prim {
 sfClass "com.hp.myexamples.MyPrim";
 debug true;
 retryCount 10;
 databaseRef LAZY ATTRIB DB;

15 <sub>сег</sub>

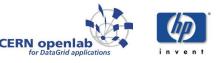

# SmartFrog

### Components representation

- Two component hierarchies
  - extension (flattened at parse time) to inherit attributes handling
  - attribution: a component configures and manages another.
- Extreme tunability/flexibility
  - parser level (phases)
  - component description level
    - assertions up to user (schemas)
  - java code
    - standard/TBD general methods

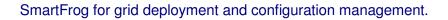

CERN openiab

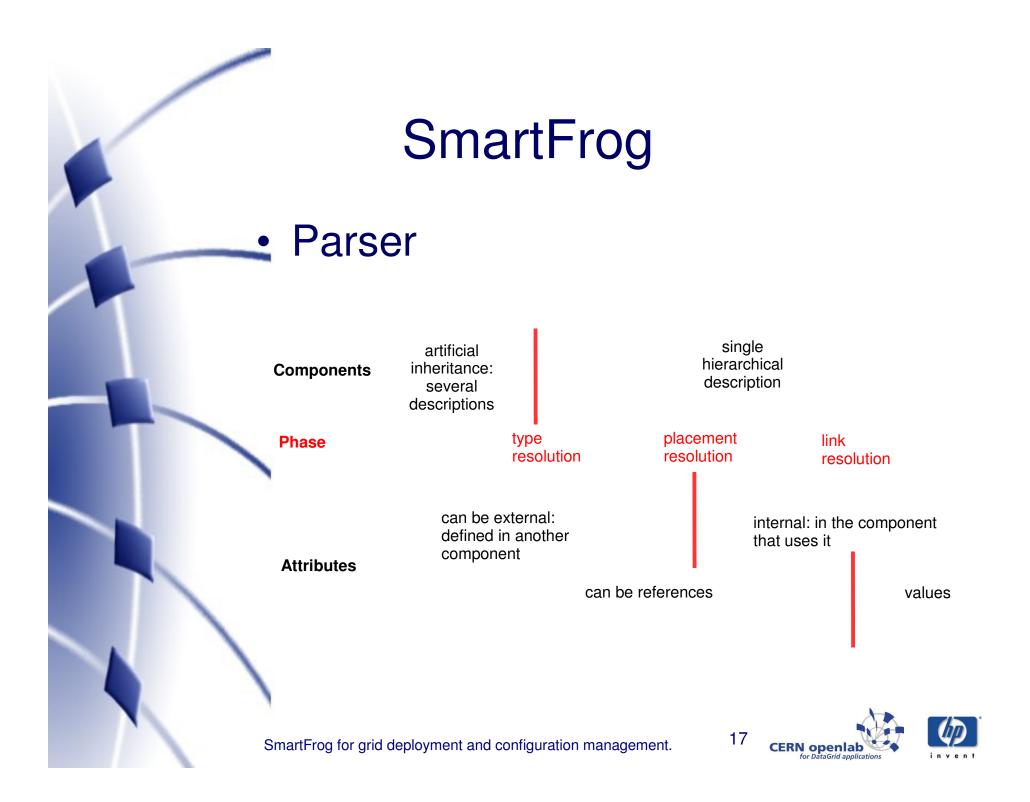

# SmartFrog

#### Java code

- User adds interfaces for lookup
  - defining context variables
     = component attributes
- User overrides methods
  - for lifecycle management

sfDeployWith(ComponentDescription)

sfDeploy

initialised

sfStart

instantiated

failed

running

CERN openia

terminated

sfTerminateWith

18

from SmartFrog tutorial

- Framework provides API
  - context reflection
  - useful components

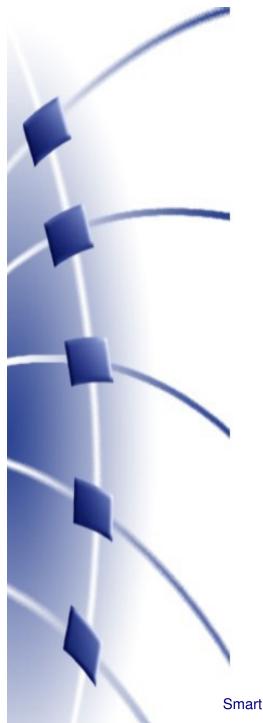

# Contents

- Common patterns
- Two powerful frameworks
  - Fractal
  - SmartFrog
- Deployment & conf. mgt.
  - Different approaches
  - gLite deployment with SF

19 CERN openia

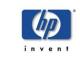

# Different approaches

- local machine
  - Automake / Autoconf
  - Ant
- Linux package managers
  - RPMs, APT, YUM
- parallel commands
- nothing common to unify distributed installation, configuration, management.

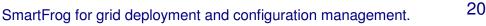

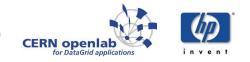

# gLite deployment with SF

#### gLite distribution niceness

- installation packages (rpms, apt)
- standard shell scripts/config files

#### Still

 manual logon to each node & configuration settings

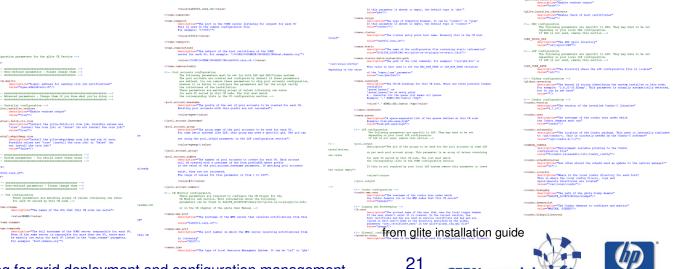

CERN openlab

# gLite deployment with SF

#### SF components

- to handle gLite installation/configuration methods
- yet leveraging only SF ubiquity
- Status and issues:
  - debugging stage
  - large component granularity
  - security (worm container)
  - sfDaemons deployment
  - security/(c) procedures

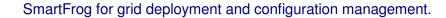

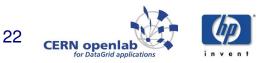

# gLite deployment with SF

#### Expectations

- link to client interface
- fault tolerance
- autonomy?

"New components integrate as effortlessly as a new cell establishes itself in the human body.

These ideas are not science fiction, but elements of the grand challenge to create self-managing computing systems."

Jeffrey O. Kephart, David M.Chess, The Vision of Autonomic Computing.

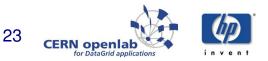

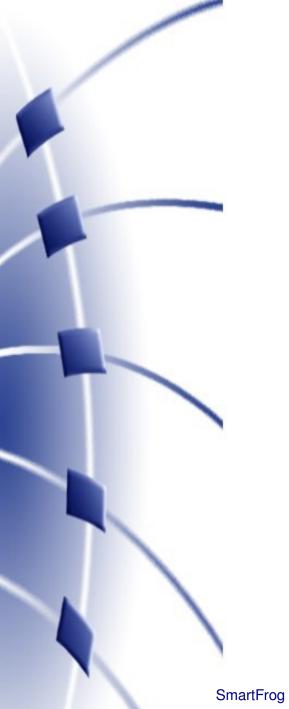

### Thank you!

### **Questions?**

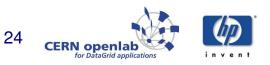